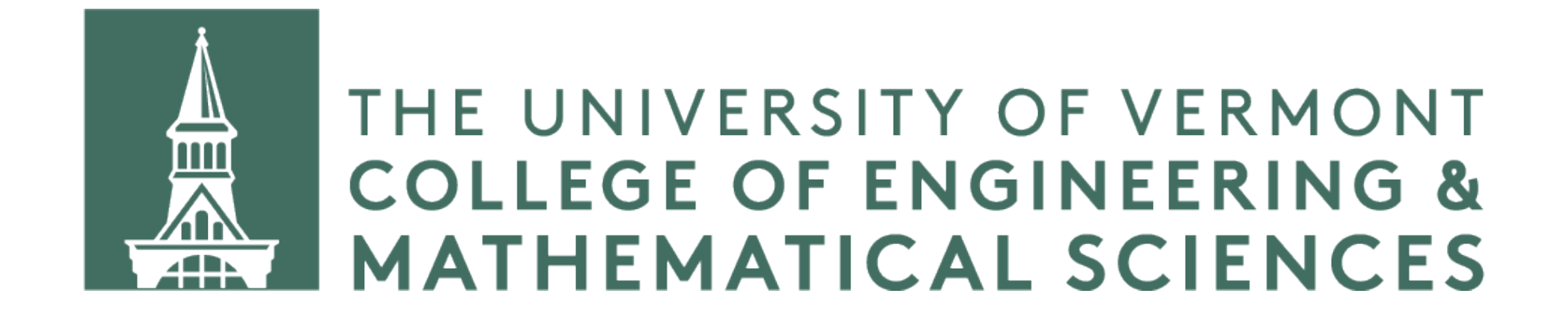

# **AVL Tree**

**CS 124 / Department of Computer Science**

## **Complexity of search**

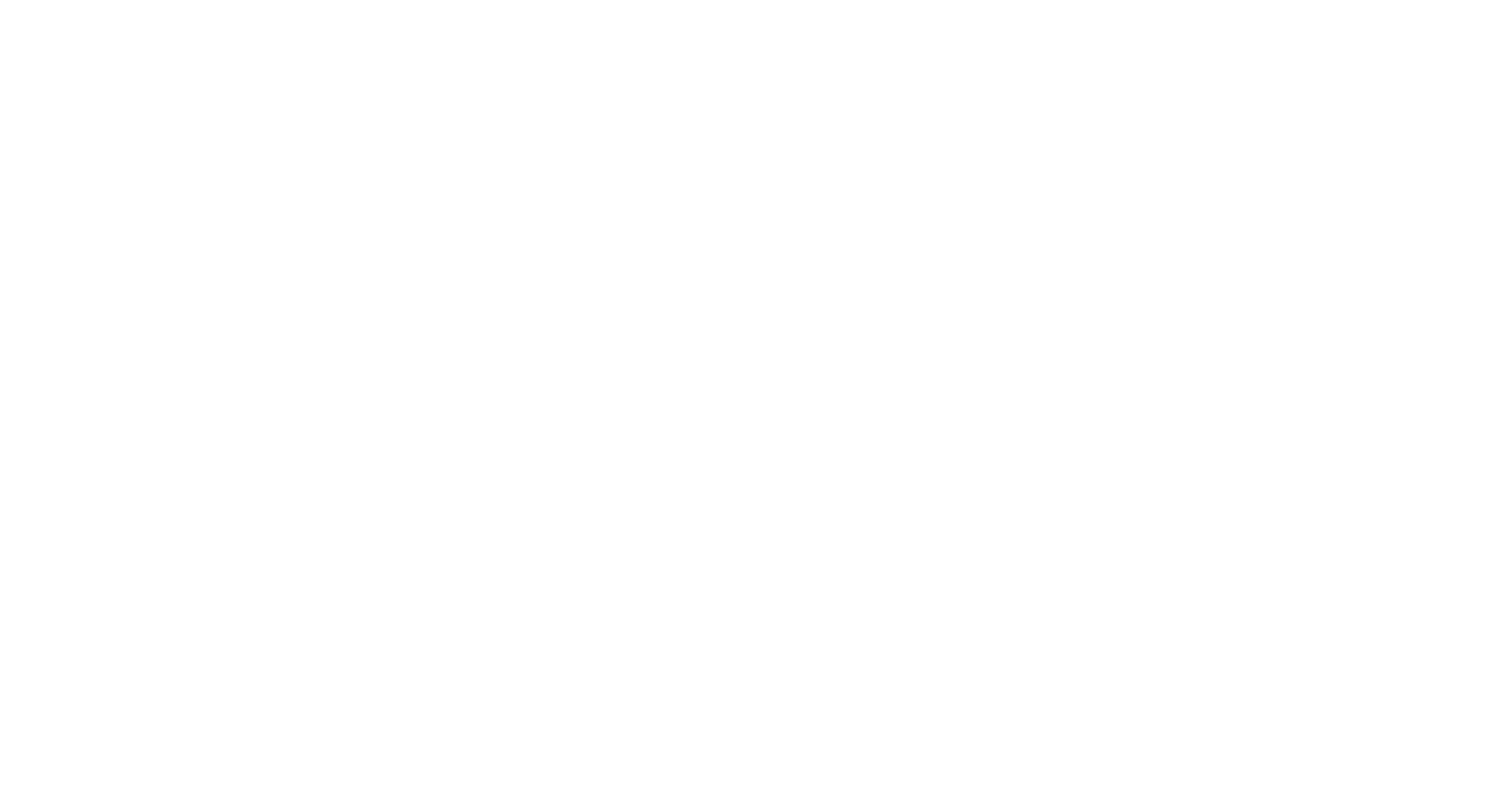

#### Pathological tree?  $O(h) = O(N - 1) = O(N)$

Complete or perfect tree? *O*(log *N*)

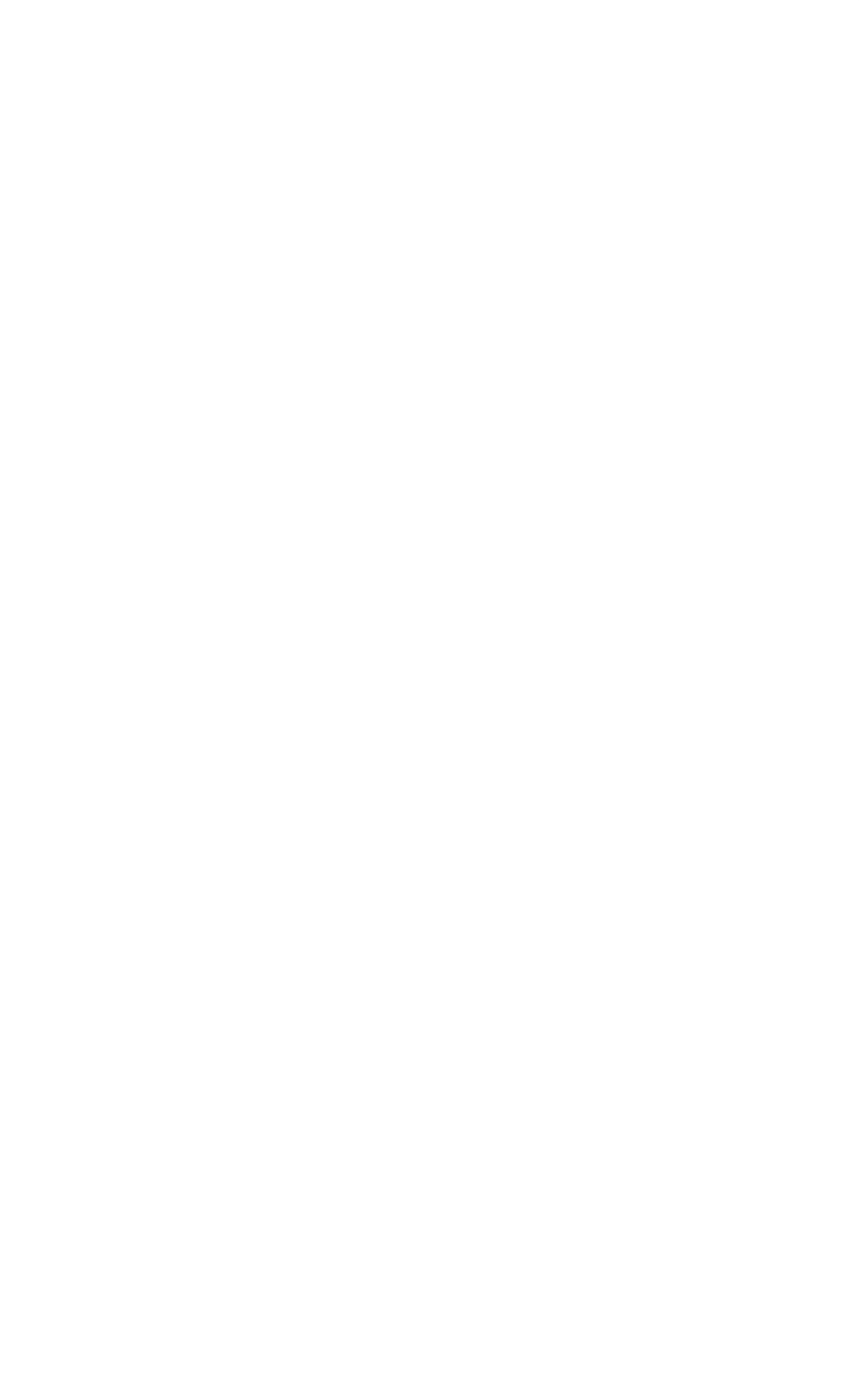

## **AVL Tree**

• An AVL tree is a binary search tree with one additional property:

 For each node in the tree, the height of left and right subtrees can differ by at most 1.

- Why "AVL"? Named after its inventors, Adelson-Velsky and Landis (1962).
- With this property, AVL trees are "self-balancing." This preserves the *O*(log *N*) time for search, insertion and deletion, by avoiding pathological structures and substructures.

#### **AVL Tree Example**

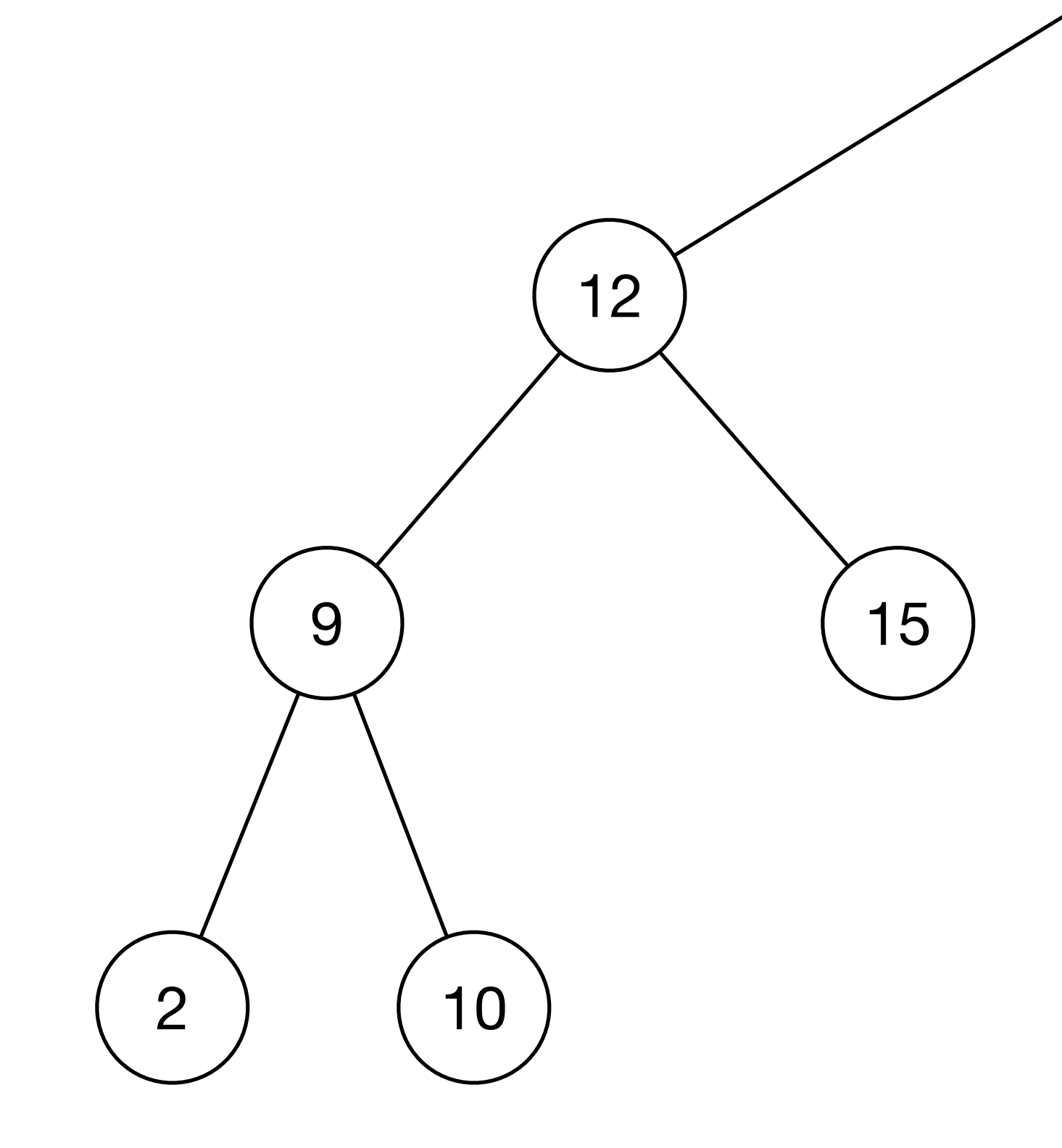

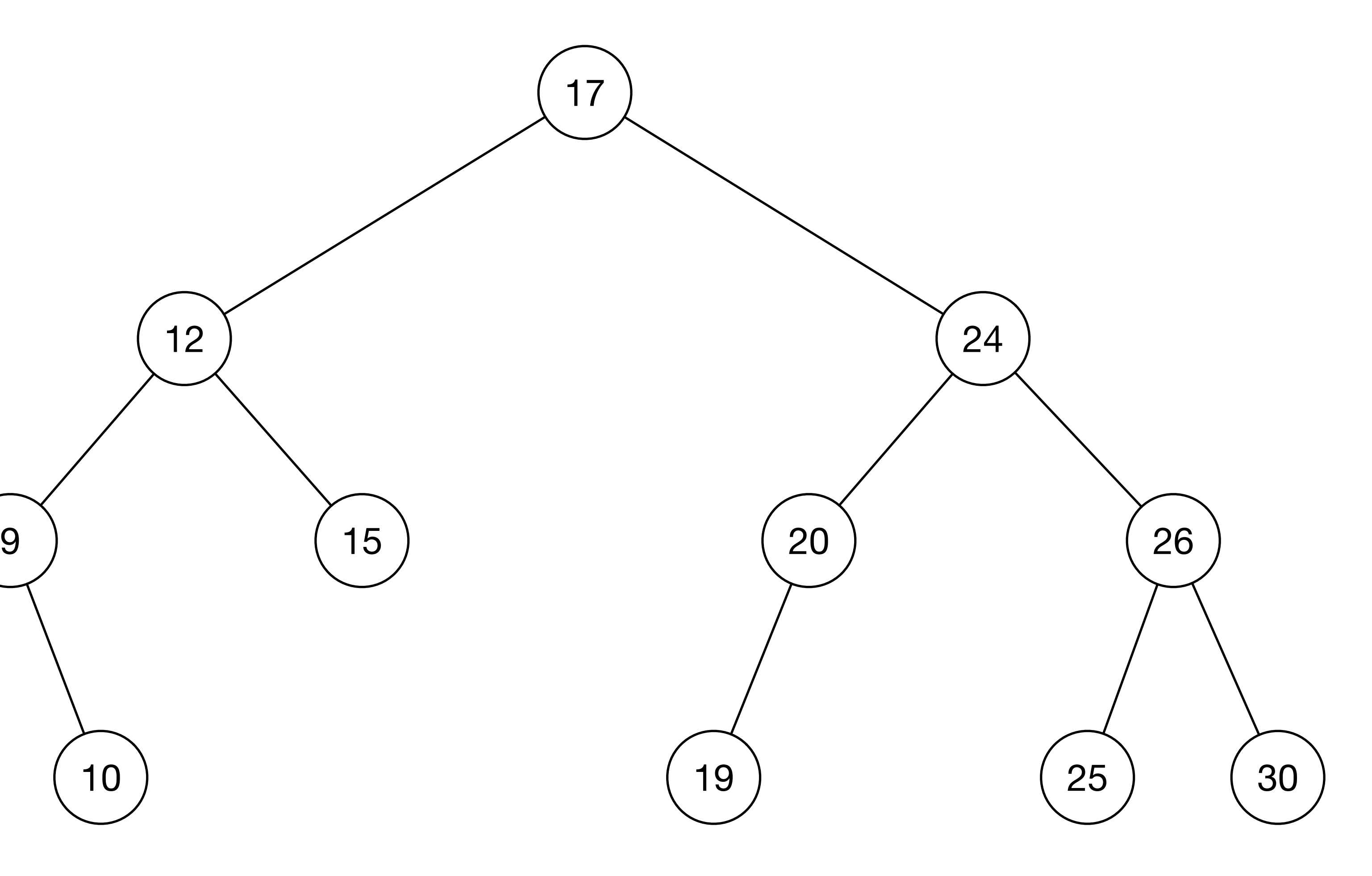

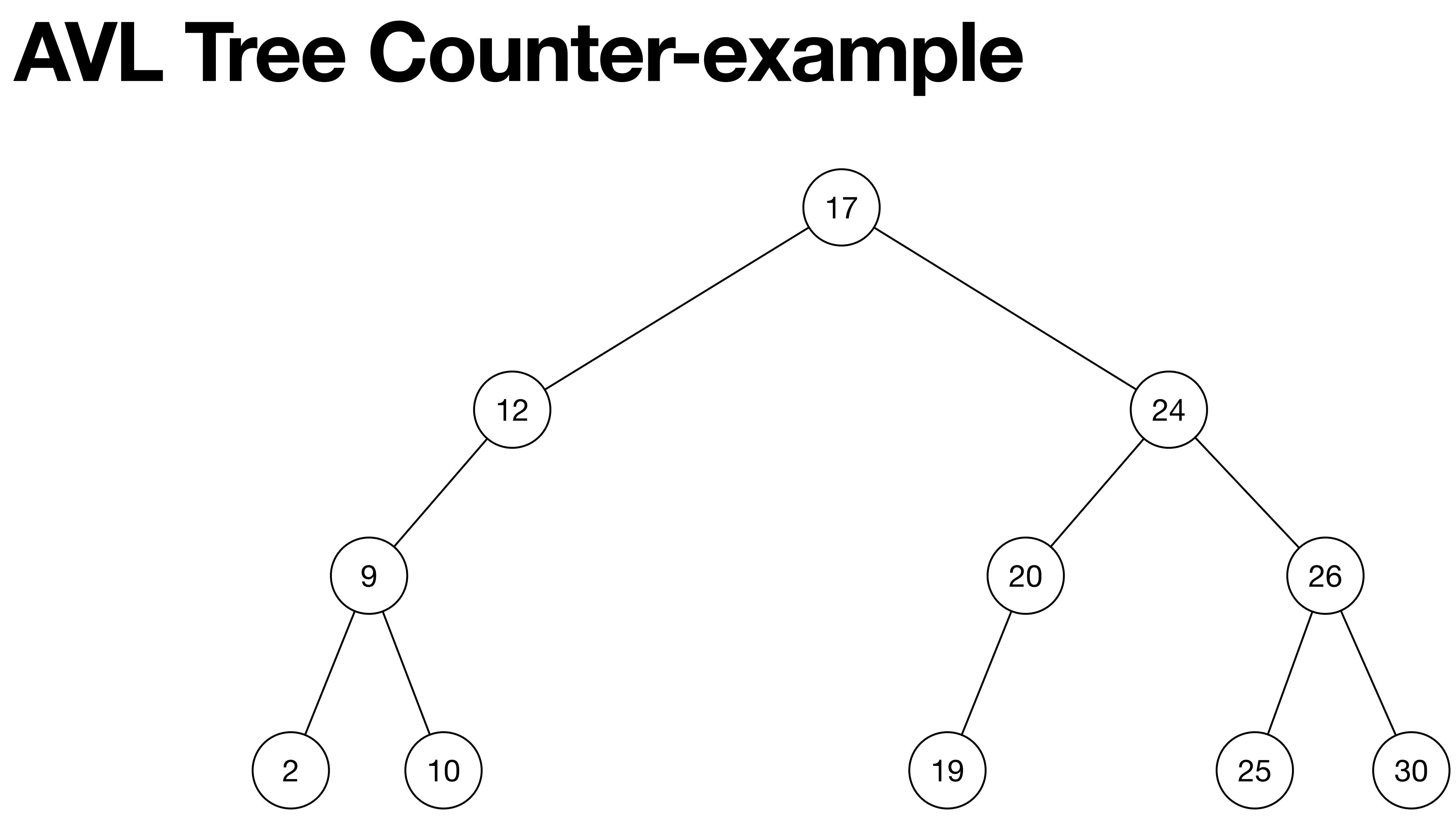

![](_page_5_Figure_1.jpeg)

![](_page_6_Picture_1.jpeg)

![](_page_6_Figure_3.jpeg)

![](_page_6_Figure_2.jpeg)

![](_page_6_Figure_4.jpeg)

![](_page_7_Picture_1.jpeg)

![](_page_7_Figure_3.jpeg)

![](_page_7_Figure_2.jpeg)

![](_page_7_Figure_4.jpeg)

![](_page_8_Picture_1.jpeg)

![](_page_8_Figure_2.jpeg)

![](_page_8_Figure_3.jpeg)

![](_page_8_Figure_4.jpeg)

![](_page_9_Picture_1.jpeg)

![](_page_9_Figure_3.jpeg)

![](_page_9_Figure_2.jpeg)

![](_page_9_Figure_4.jpeg)

![](_page_10_Picture_1.jpeg)

![](_page_10_Figure_3.jpeg)

![](_page_10_Figure_2.jpeg)

![](_page_10_Figure_4.jpeg)

- What does it mean to be "self-balancing"?
- Recall we have methods for handling insertions and deletions for binary search trees that preserve the properties of a binary search tree.
- Similarly, AVL trees have methods for handling insertions and deletions that preserve its BST properties *and* keep it balanced, preserving the AVL property.

![](_page_12_Figure_1.jpeg)

![](_page_13_Figure_1.jpeg)

![](_page_14_Figure_1.jpeg)

![](_page_15_Figure_1.jpeg)

![](_page_16_Figure_1.jpeg)

![](_page_17_Figure_1.jpeg)

![](_page_18_Picture_1.jpeg)

![](_page_19_Figure_1.jpeg)

![](_page_20_Figure_1.jpeg)

![](_page_21_Figure_1.jpeg)

![](_page_22_Figure_1.jpeg)

# **AVL: General Algorithm**

- Perform the insertion or deletion you would as for a BST.
- Check to see if the AVL property holds -- that is, for each node in the tree, the height of its left and right subtrees differ by at most one.
- If the tree does not have the AVL property, find the lowest node in the tree that has subtrees differing in height by more than one -- this is the "problem node"
- Perform necessary rotation(s).

![](_page_23_Picture_5.jpeg)

- Examine the path from the "problem node" to its most distant leaf.
- "Zig-zig": If the path goes in the same direction for the first two generations (*i.e.*, both left children or both right children), do a single rotation.
- "Zig-zag": If the path follows different directions (*i.e.*, a left child then a right child, or *vice versa*), do a double rotation.
- If there are multiple leaves that are farthest from the problem node and both paths are possible, either rotation will work to make the tree AVL again.

#### **AVL: General Algorithm Determining the necessary rotation**

![](_page_25_Picture_1.jpeg)

![](_page_25_Picture_2.jpeg)

![](_page_26_Picture_1.jpeg)

![](_page_26_Picture_2.jpeg)

![](_page_27_Picture_1.jpeg)

![](_page_27_Picture_2.jpeg)

![](_page_28_Picture_1.jpeg)

![](_page_28_Picture_2.jpeg)

![](_page_29_Picture_1.jpeg)

![](_page_29_Picture_2.jpeg)

![](_page_30_Figure_1.jpeg)

![](_page_30_Figure_2.jpeg)

## **Some visualisations: a helpful tool**

![](_page_31_Picture_1.jpeg)

#### https://www.cs.usfca.edu/~galles/visualization/AVLtree.html

Animation Completed

![](_page_31_Picture_4.jpeg)

![](_page_31_Picture_21.jpeg)